# Cheatography

Javascript Cheat Sheet by [\[deleted\]](http://www.cheatography.com/deleted-66343/) via [cheatography.com/66343/cs/16556/](http://www.cheatography.com/deleted-66343/cheat-sheets/javascript)

#### Key points

Press F12 to access JS conole on Windows

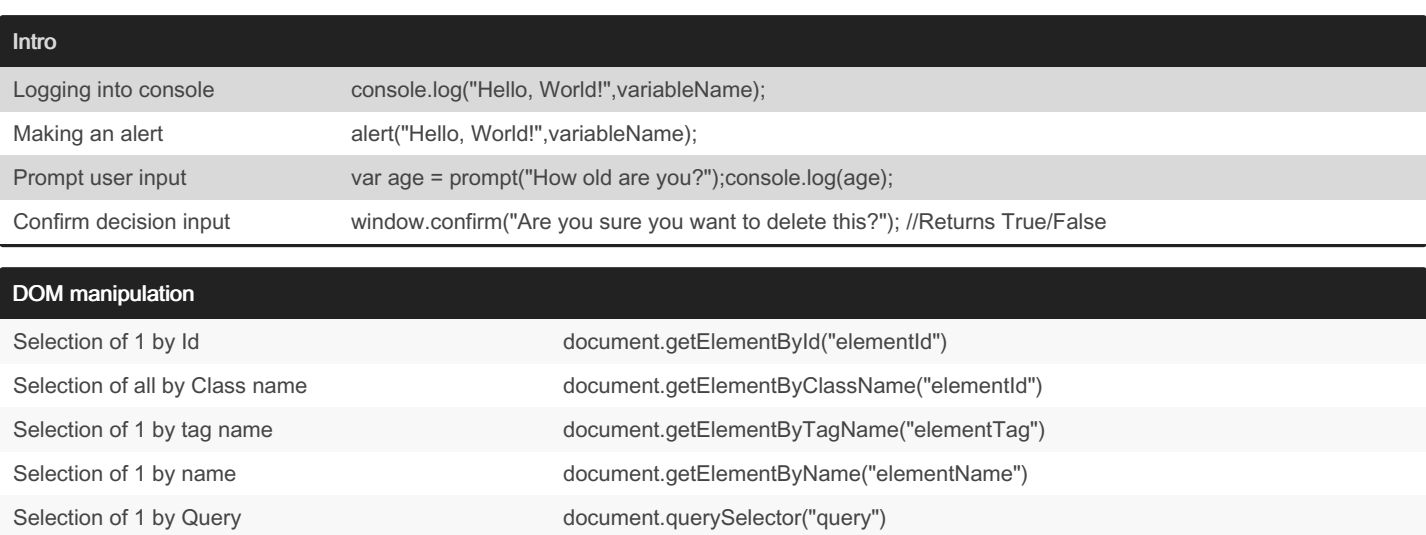

### DOM API using canvas elements

var canvas = document.createElement('canvas');

canvas.width = 500;

canvas.height = 250;

var ctx = canvas.getContext('2d');

ctx.font = '30px Cursive';

ctx.fillText("Hello world!", 50, 50);

document.body.appendChild(canvas);

## DOM API using SVG

var svg = document.createElementNS('http://www.w3.org/2000/svg', 'svg');

Selection of all by Query document.querySelectorAll("query")

svg.width =  $500$ ;

svg.height = 50;

var ctx = canvas.getContext('2d');

var text = document.createElementNS('http://www.w3.org/2000/svg', 'text');

text.setAttribute('x', '0');

text.setAttribute('y', '50');

text.style.fontFamily = 'Times New Roman';

text.style.fontSize = '5

text.textContent = 'Hello world!';

svg.appendChild(text);

document.body.appendChild(svg);

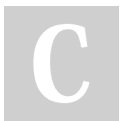

By [deleted] [cheatography.com/deleted-](http://www.cheatography.com/deleted-66343/)66343/

Not published yet. Last updated 3rd August, 2018. Page 1 of 2.

Sponsored by ApolloPad.com Everyone has a novel in them. Finish Yours! <https://apollopad.com>

# Cheatography

# Javascript Cheat Sheet by [\[deleted\]](http://www.cheatography.com/deleted-66343/) via [cheatography.com/66343/cs/16556/](http://www.cheatography.com/deleted-66343/cheat-sheets/javascript)

### DOM API using Image file

var img = new Image();

img.src = 'https://i.ytimg.com/vi/zecueq-mo4M/maxresdefault.jpg';

document.body.appendChild(img);

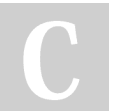

By [deleted]

[cheatography.com/deleted-](http://www.cheatography.com/deleted-66343/)66343/

Not published yet. Last updated 3rd August, 2018. Page 2 of 2.

Sponsored by ApolloPad.com Everyone has a novel in them. Finish Yours! <https://apollopad.com>